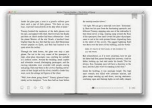

### COMPUTER OBJ ANSWERS 2014

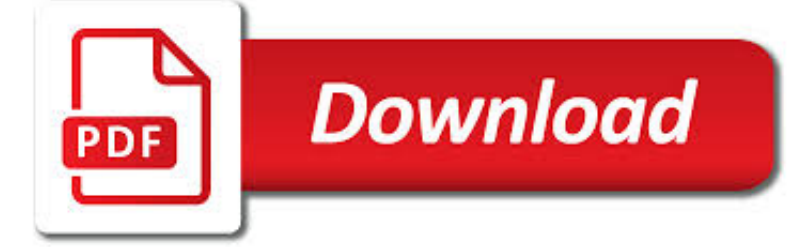

COMPUTER OBJ ANSWERS 2014 PDF

**Download** 

SONY ALPHA ILCE-6000 HELP MANUAL PDF DOWNLOAD.

 $\Gamma$ **Download** 

C# - CONVERT PDF FILE PAGES TO IMAGES WITH ITEXTSHARP

**Download** 

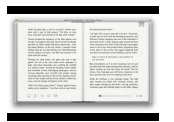

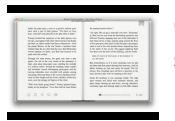

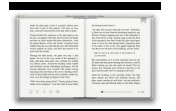

#### **computer obj answers 2014 pdf**

View and Download Sony Alpha ILCE-6000 help manual online. Interchangeable lens digital camera. Alpha ILCE-6000 Digital Camera pdf manual download.

### **SONY ALPHA ILCE-6000 HELP MANUAL Pdf Download.**

you can extract Image from PDF and save as JPG here is the sample code you need Itext Sharp . public IEnumerable<System.Drawing.Image> ExtractImagesFromPDF(string sourcePdf) { // NOTE: This will only get the first image it finds per page.

### **c# - Convert Pdf file pages to Images with itextsharp**

Delegation strategies for the NCLEX, Prioritization for the NCLEX, Infection Control for the NCLEX, FREE resources for the NCLEX, FREE NCLEX Quizzes for the NCLEX, FREE NCLEX exams for the NCLEX, Failed the NCLEX - Help is here

### **Comprehensive NCLEX Questions Most Like The NCLEX**

How to check all stored procedure is ok in sql server if I drop a table or fields?

#### **How to Check all stored procedure is ok in sql server**

AutoCAD is a commercial computer-aided design (CAD) and drafting software application. Developed and marketed by Autodesk, AutoCAD was first released in December 1982 as a desktop app running on microcomputers with internal graphics controllers. Before AutoCAD was introduced, most commercial CAD programs ran on mainframe computers or minicomputers, with each CAD operator (user) working at a ...

### **AutoCAD - Wikipedia**

PDF | This textbook chapter analyses why cyber-security is considered one of the key national security issues of our times. The first section provides the necessary technical background information.

### **(PDF) Cyber-Security | Academic Chapter - ResearchGate**

Backup and recovery methods are designed to keep our information safe. In Command Line Interface (CLI) or Graphical User Interface (GUI) using backup and recovery utilities you can take backup or restore the data of databases in DB2 UDB. It is a method where the old transaction logs are overwritten ...

### **DB2 - Backup and Recovery - Tutorials Point**

In software engineering and computer science, abstraction is: . the process of removing physical, spatial, or temporal details or attributes in the study of objects or systems in order to more closely attend to other details of interest; it is also very similar in nature to the process of generalization;; the abstract concept-objects which are created by keeping common features or attributes ...

### **Abstraction (computer science) - Wikipedia**

Thanks for the A2A: What is the most popular file format used for sharing CAD files? Doug Dingus has a great answer. A few things to add or stress. CAD can refer to Computer Aided Drafting and/or Design.. DWG. originally from Autodesk AutoCAD, is ubiquitous and the operational file for 2D and 3D Drafting.

### **What is the most popular file format used for sharing CAD**

View and Download Sony DSC-HX400 help manual online. Sony Cyber-Shot Digital still camera Help guide. DSC-HX400 Digital Camera pdf manual download. Also for: Dsc-hx400v.

#### **SONY DSC-HX400 HELP MANUAL Pdf Download.**

Online Documents. View and browse all of our available documents. Most of the information is stored in Adobe PDF format, which requires Adobe Acrobat Reader in order ...

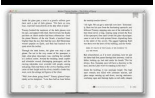

sonatribe.com

### **Online Documents - San Bernardino County, California**

Java Collections Framework contains most commonly asked Java interview questions. A good understanding of Collections framework is required to understand and leverage many powerful features of Java technology. Java Collections framework is fundamental utility tools provided by Java that are not only ...

# **24 Java Collections Framework Interview Questions & Answers**

THE FOOD LAB Helping to protect children and the community, by testing for radioactive contamination in food, and the environment. Listed here, are the latest International food detection reports for radioactive isotope contamination.

# **The Food Lab - Sunshine Coast Computer Club Inc.**

Java: Read / Write Excel file in Java with Apache POI. This tutorial shows how to read / write excel spreadsheet using Apache POI library

# **Java: Read / Write Excel file in Java with Apache POI**

LoadRunner - Right Boundary and Left Boundary in Correlation What is Right Boundary and Left Boundary in Correlation??How to find them in the script?. 5 Answers are available for this question.

## **Right Boundary and Left Boundary in Correlation**

An updated macro to print Outlook email attachments as they arrive. This macro works with Outlook 2013 and older, 32 or 64-bit versions.

## **Macro to Print Outlook email attachments as they arrive**

C++ - 350 C++ interview questions and 1463 answers by expert members with experience in C++ subject. Discuss each question in detail for better understanding and in-depth knowledge of C++

## **C++ Interview Questions | GeekInterview.com**

Court of Appeals of Virginia Published Opinions. These opinions are available as Adobe Acrobat PDF documents. The Adobe Acrobat Viewer (free from Adobe) allows you to view and print PDF documents.. 1762173 Clinard Gary Lambert v. Commonwealth of Virginia 03/12/2019 Trial court did not abuse its discretion in excluding the proffered impeachment evidence as that evidence was not proper ...

## **Court of Appeals of Virginia Published Opinions in PDF Format**

The GCC project for the Webpage demonstration on the STM32F4DISCOVERY board, shown in the video, together with a CooCox CoIDE project file can be downloaded from the following link: STM32F4DISCOVERY Ethernet-Phy – Webpage example Update 14. december 2017: Due to several problems in opening this old project in the more recent versions of CooCox CoIDE I have decided to migrate the project into ...

## **Ethernet on STM32F4DISCOVERY using external PHY**

Prototype is a fundamental concept that every JavaScript developer must understand, and this article aims to explain JavaScript's prototype in plain, detailed language. If you don't understand JavaScript's prototype after...

## **JavaScript Prototype in Plain Language | JavaScript Is Sexy**

Welcome to the OpenSolver on-line help. We hope that most of your questions will be answered on the Using OpenSolver page. However, if you still have a question, please post it below.

## **Help – OpenSolver for Excel**

Rick Astley - Never Gonna Give You Up (Official Video) - Listen On Spotify: http://smarturl.it/AstleySpotify Learn more about the brand new album 'Beautiful ...

## **Rick Astley - Never Gonna Give You Up (Official Music**

This is a good point. The image represents OpenGl's texture coordinate system. As you can see, Y values increase as they go upwards. However, in our computer image, Y values increase as they go downwards.

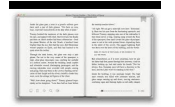

### **Android Lesson Four: Introducing Basic Texturing | Learn**

Fonte: https://www.englishclub.com/grammar/verbs-m\_infinitive-ing.htm (acesso em 09.11.2014) Atividade 3. Distribua o diálogo abaixo para cada aluno e peça para ...

#### **Portal do Professor - Verb + infinitive; verb + ing**

For the remainder of steps you will be using a computer. All of the programs are free/open source and should not come with any additional, unwanted, applications.

#### **Make a 3D Model From Pictures: 7 Steps (with Pictures)**

Put-Together Puzzles. Tangram pp.8,9 - Loyd's The 8th Book of Tan, The Anchor Puzzle, Casse-Tete Chinois, Voelcker's chicory coffee extract tangram trade cards Jigsaw pp.10,11 - McLoughlin Bros. Dissected Map of the United States; Dissected Letters pp.12,13, The F D Puzzle, The New L-Square Puzzle, Squares & Oblongs by TSL p.13 Square Dissection - Snider's Diamond Puzzle p.14

#### **Rob's Puzzle Page - Books**

Tips & Tricks. One of the best ways to enhance your final images is to apply some post- processing work with the help of image manipulation software like Photoshop and basic rendering applications.

#### **Tips & Tricks :: SketchUp 3D Rendering Tutorials by**

14 Dec 2018CUPS 2.3b7. CUPS 2.3b7 is now available for download. This is the seventh beta of the CUPS 2.3 series which adopts the new CUPS license, adds support for IPP presets and finishing templates, and fixes a number of bugs and "polish" issues.

### **All Articles - CUPS.org**

This is the chapter web page to support the content in Chapter 13 of the book: Exploring BeagleBone – Tools and Techniques for Building with Embedded Linux.

#### **Chapter 13: Beagle Board with a - Exploring BeagleBone**

Books about X3D and VRML. Books on Extensible 3D (X3D) Graphics. X3D Graphics is the international standard for realtime 3D communication. X3D for Web Authors by Don Brutzman and Len Daly, Morgan Kaufmann Publishers, Elsevier, April 2007, 468 pages.. Free book download in ACM Digital Library is available for ACM and SIGGRAPH members. ...

### **X3D Resources - VRML**

7) Permission issue on JAR file can also cause NoClassDefFoundError in Java. If you are running your Java program in a multi-user operating system like Linux then you ...

#### **3 ways to solve java.lang.NoClassDefFoundError in Java J2EE**

The SEO Company in Australia, Perth, Sydney or elsewhere will provide your blog with a meaningful and SEO relevant title so that it appeals to audience as

### **Castle Windsor Tutorial Part 2 – TypedFactoryFacility**

???????????35???? ?????????????????? ??/????????? ??/ ????? ...

### **Topics & Information | ?????????**

The true symbolic Christian bible code of the old and the new testaments. This is the real holy code of the scriptures, not a statistical hoax